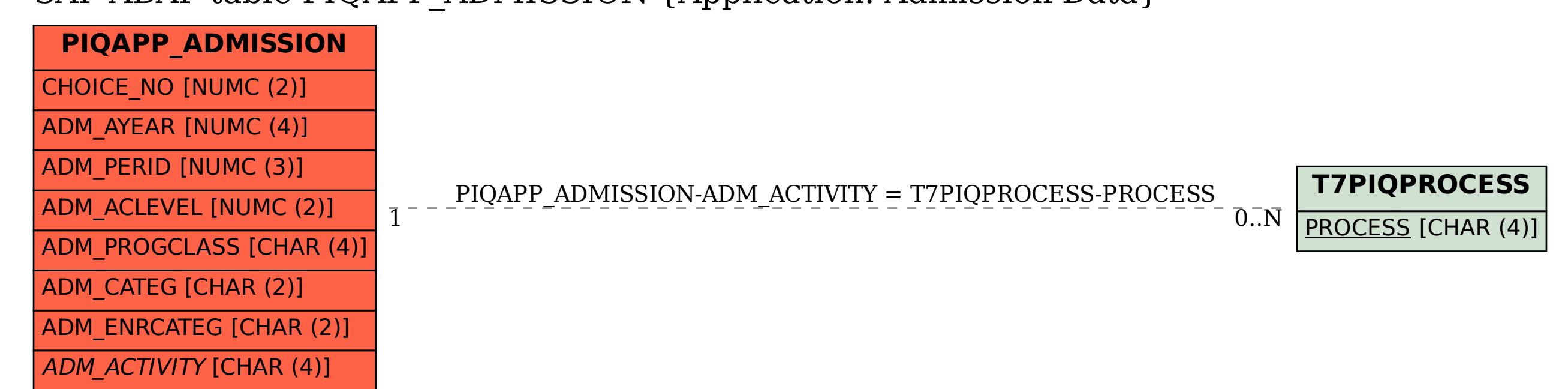

## SAP ABAP table PIQAPP\_ADMISSION {Application: Admission Data}